# Analysis of Relative tagging ratio

Lingling Ma 04/26/13

# Outline:

1) Algorithm for reconstruction e+e- pair

2) What kind of trigger should be used to analyze relative tagging ratio.

3) Use cut on the time distribution of e- from T-counter

4) For some events, TAGM\_LR bank have no hits, but hycal has events

# **Algorithm for reconstructing e+e- pair**

### 1. Four kinks of Tdiff are used to reconstruction of pair:

1) Overlap region: Tdiff of two adjacent counters(3 sigma asymmetric cut)

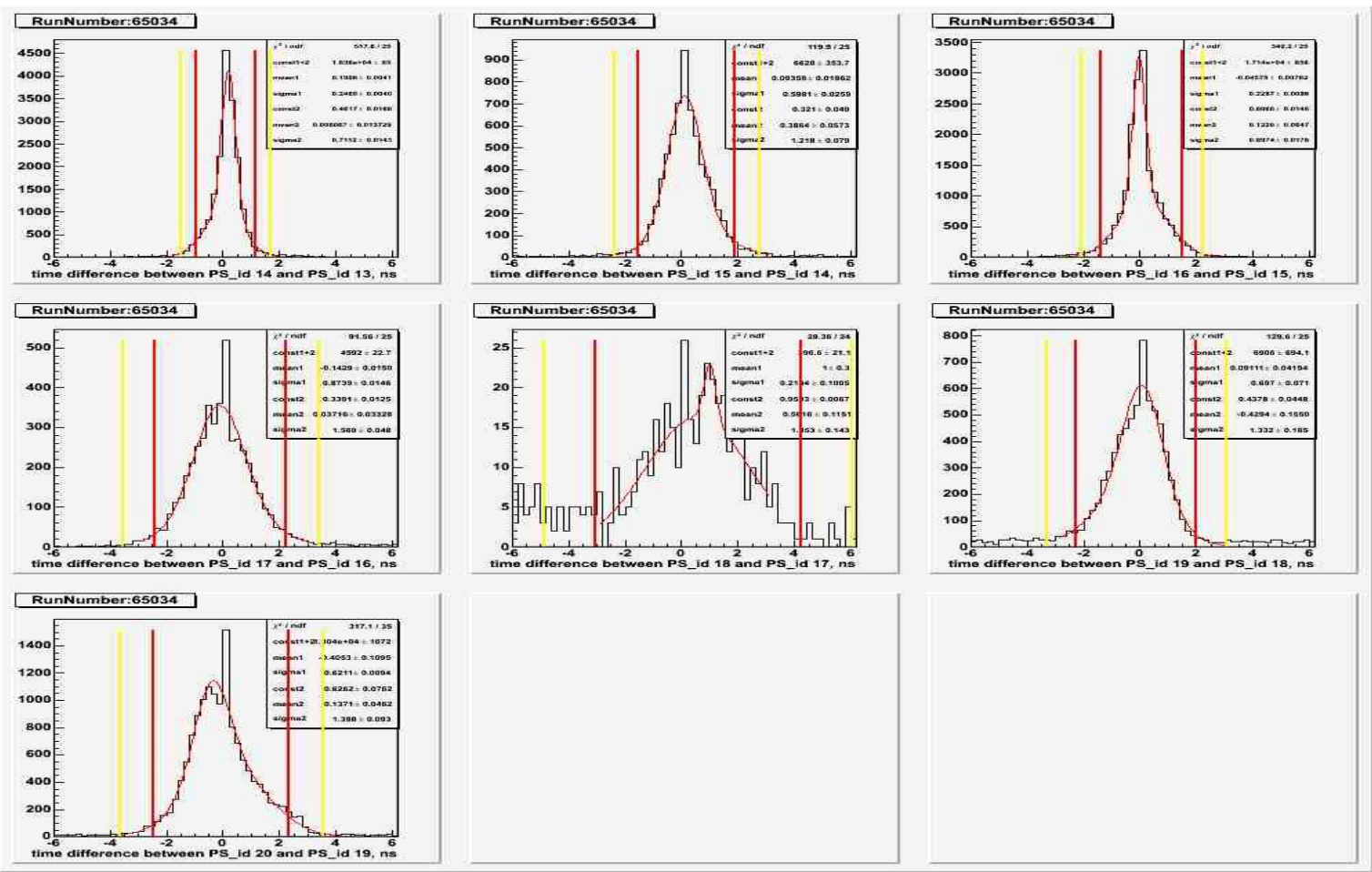

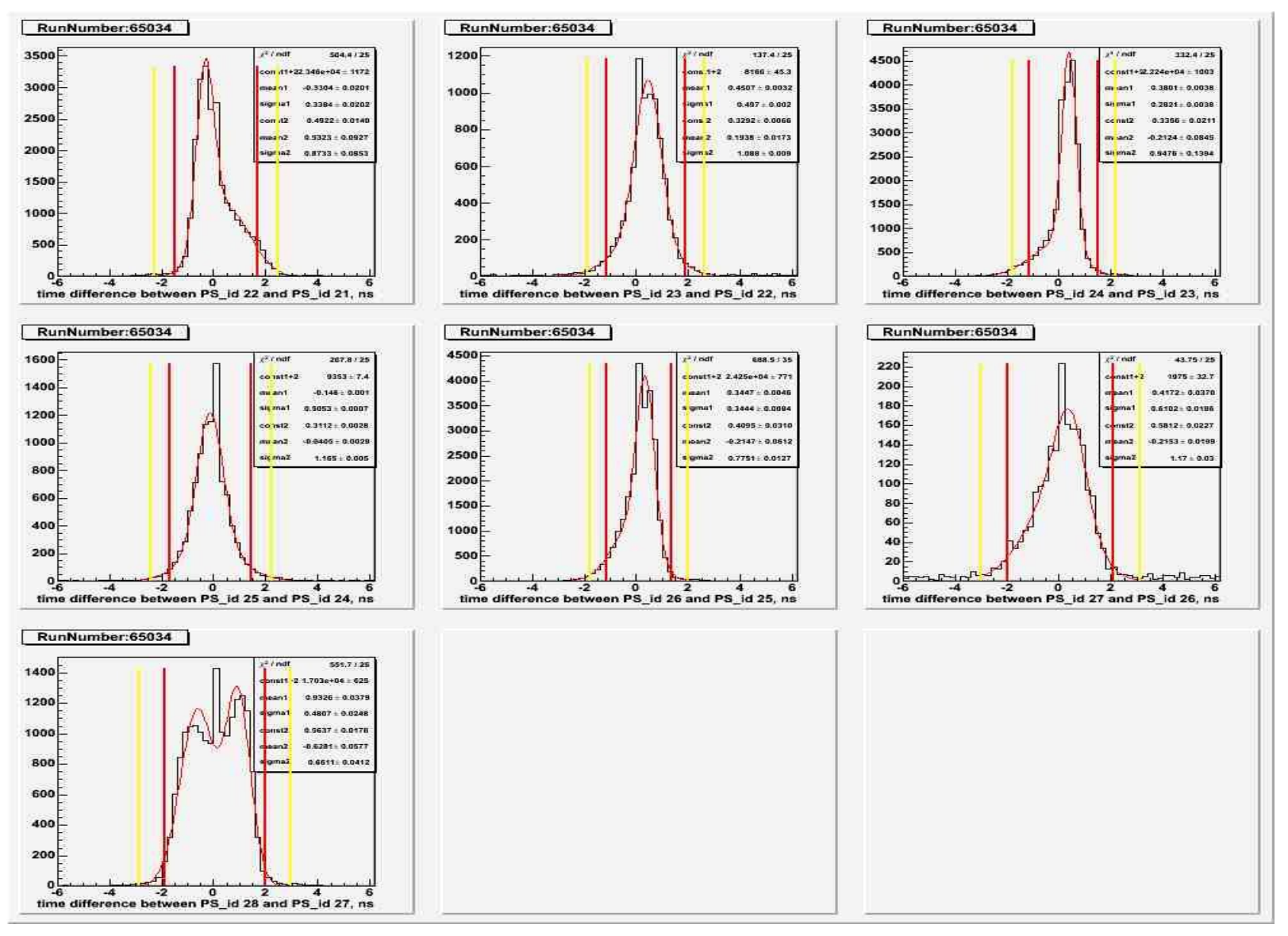

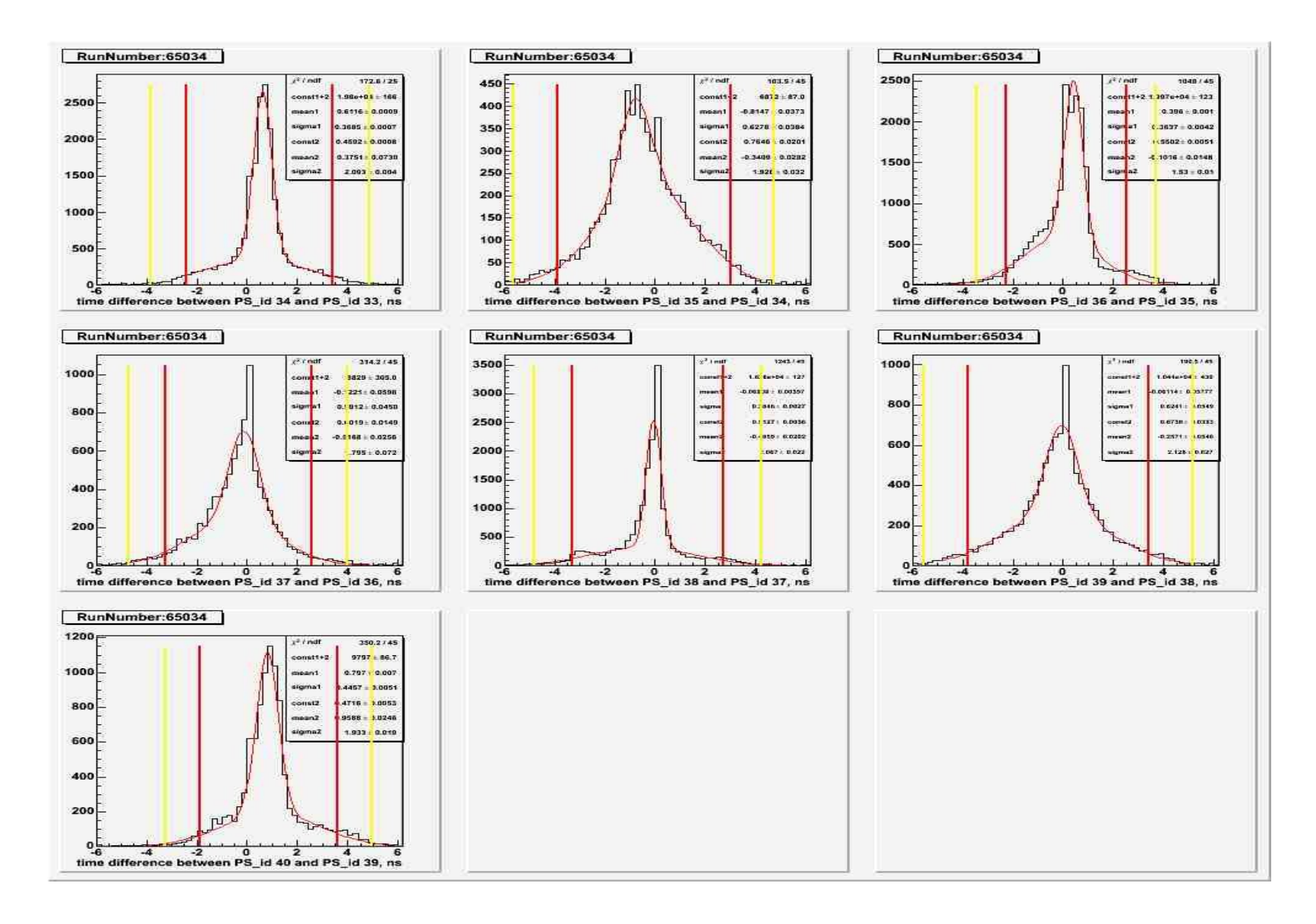

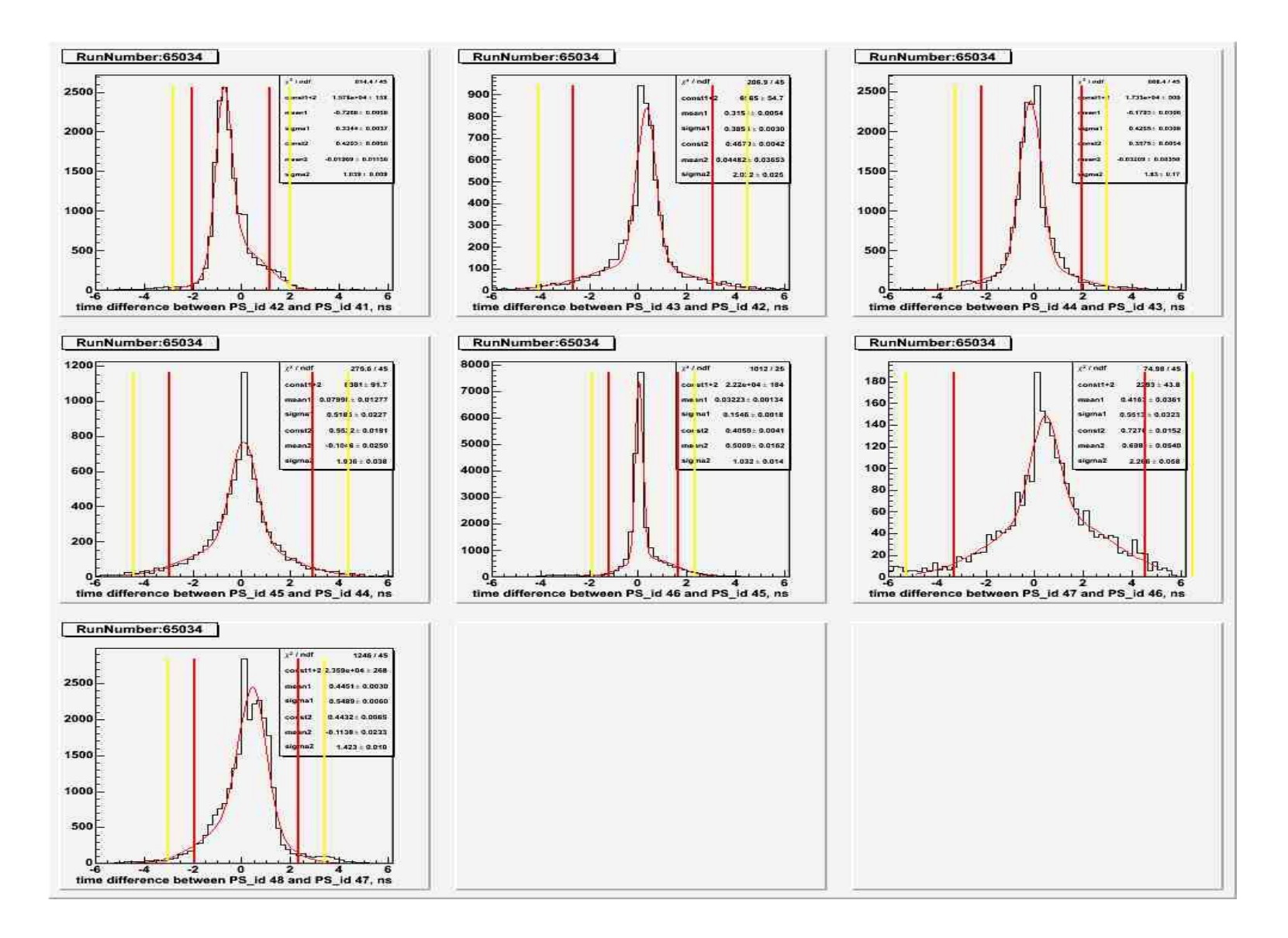

# **Algorithm for reconstructing e+e- pair**

- 2) Left track: Tdiff of fron and back counters for right arm(5 sigma cut and geometry maching);
- 3) Right track: Tdiff of fron and back counters for left arm(5 sigma cut and geometry maching);
- 4) Pairs: Tdiff of left track and right track (5 sigma cut);

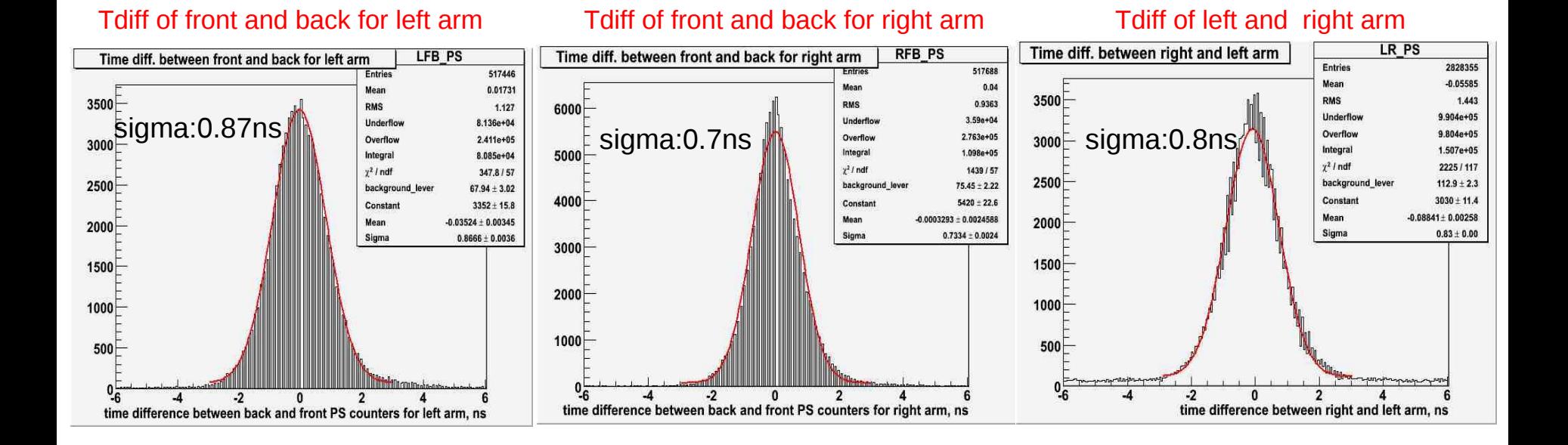

#### 2. The way of define the time of pair

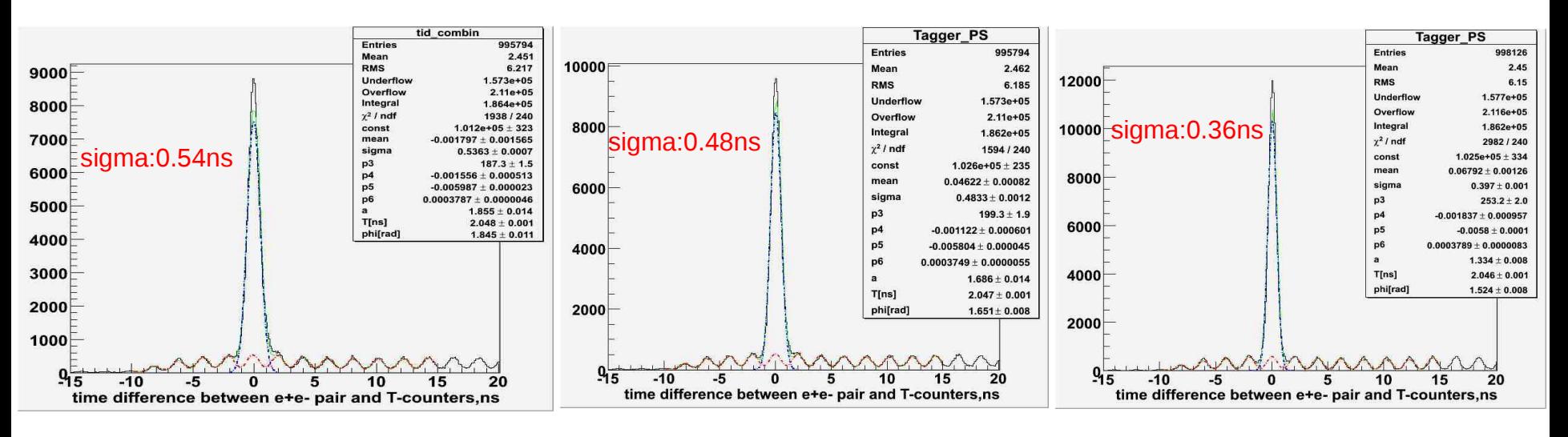

#### Tdiff of e+e- pair and all T-counters

Time of pairs coming from the Right-front Parts of PS counter Time of pairs coming from the average time of left-front and right-front

Time of pairs coming from the average time of four Parts of PS counter

#### **What kind of trigger should be used to analyze relative tagging ratio?**

a) Using MOR trigger(no Hycal,clock and LMS) :

b) Using clock trigger(TAC runs have no clock trigger ) to get the numerator and denominator of R\_rel.

- 1. MOR trigger(no Hycal,clock and LMS) :
	- 1) how to get the denominator of R\_rel:
- in the data stream:  $\mathsf{N_{\mathsf{beam}}}$ + $(\mathsf{N_{\mathsf{e+e^+}}}{ + \mathsf{N_{\mathsf{ac}}}})$

 $N_{\text{beam}}$ ( selected by clean MOR) =  $P_{\text{MOR}}$ \*n<sub>beam</sub>,

 $N_{\text{e+e+}} + N_{\text{ac}}$ (selected by MOR+PS) =  $(P_{\text{MOR}} + P_{\text{ps}})^*(n_{\text{e+e+}} + n_{\text{ac}})$ 

So, the denominator =  $(P_{_{MOR}} + P_{_{ps}})^* N_{_{beam}}/P_{_{MOR}} + N_{_{e+e^-}} + N_{_{ac}}$ 

#### Time distribution of e- from T-counters Time distribution of e- from T-counters

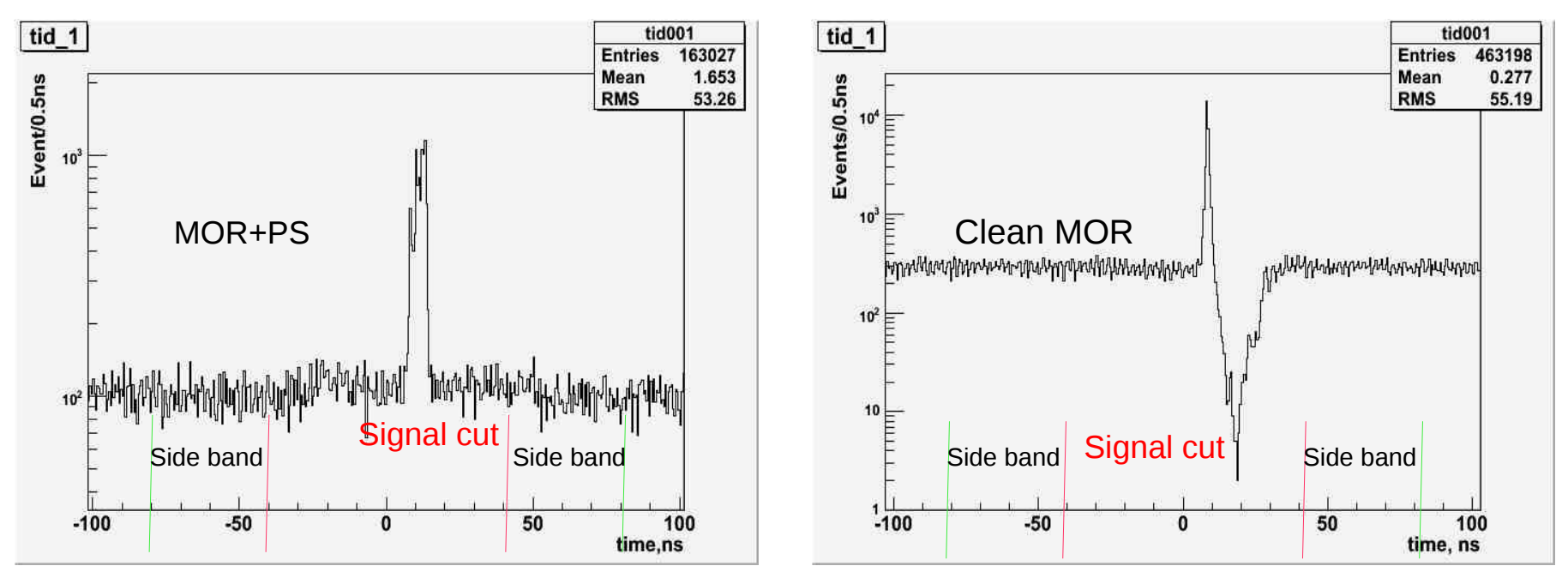

Cut window : [-40,40]ns Side band window: [-80,40]ns&&[40,80]ns

2) how to get the number of pairs which are time coincidence with T-counters:

Using MOR trigger(no Hycal,clock and LMS)

 $10<sup>3</sup>$ 

 $10<sup>2</sup>$ 

 $10$ 

 $\mathbf{1}$ 

 $-100$ 

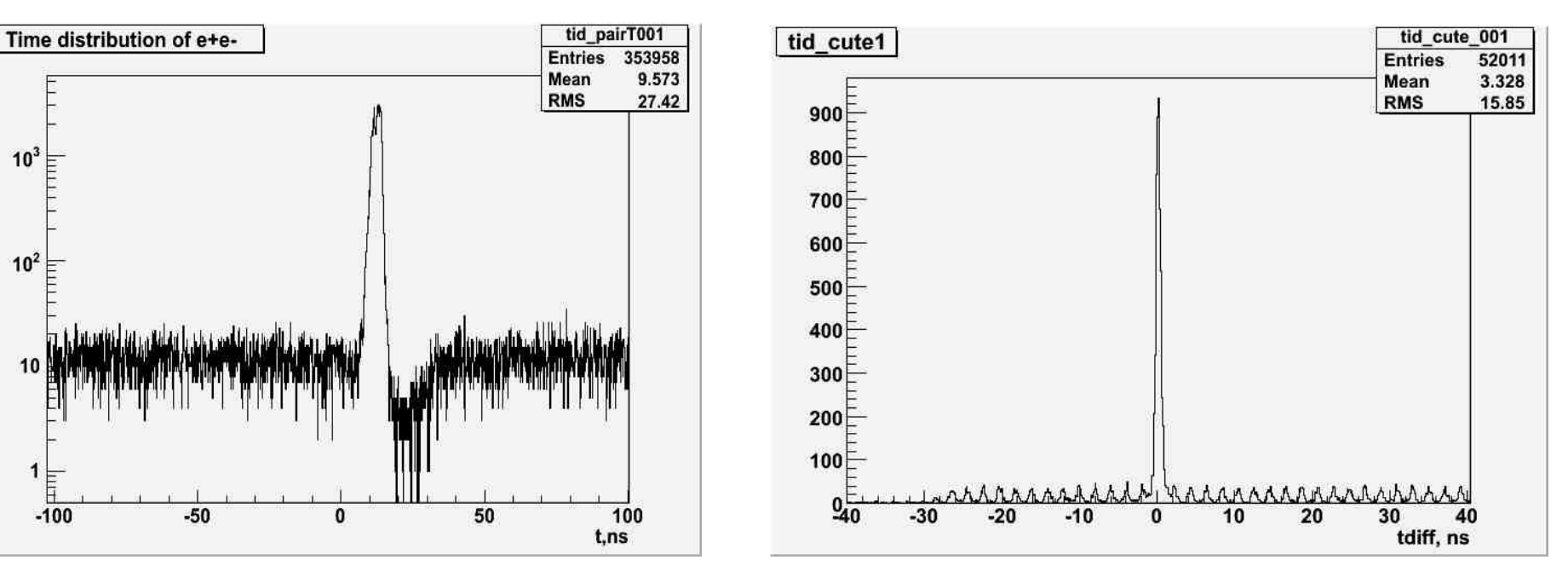

# Time distribution of e+e-<br>
Trime distribution of e+e-

Fit function: one Gaussian +sin\*3<sup>rd</sup> polynomial

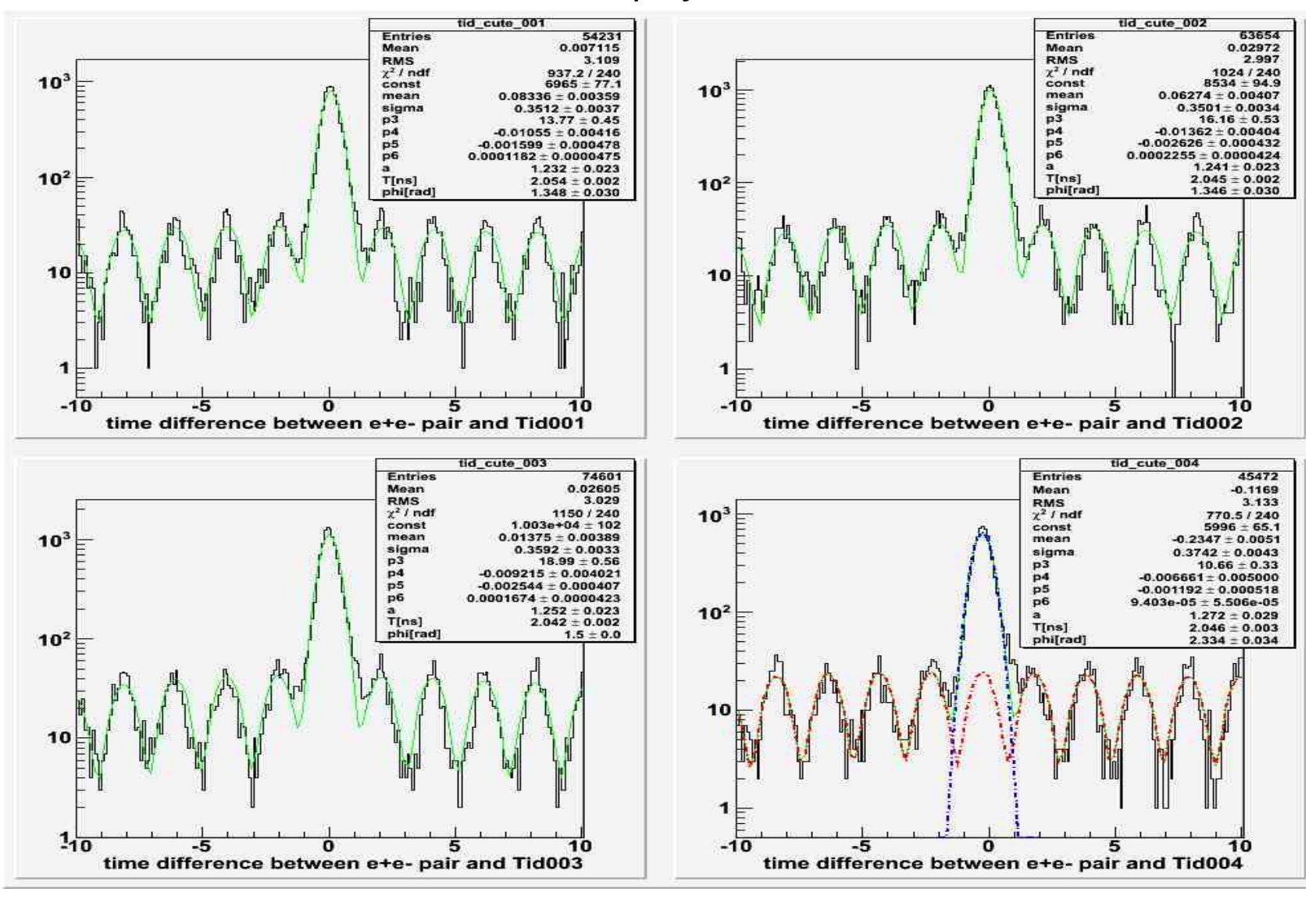

Fit function: one Gaussian +sin\*3<sup>rd</sup> polynomial

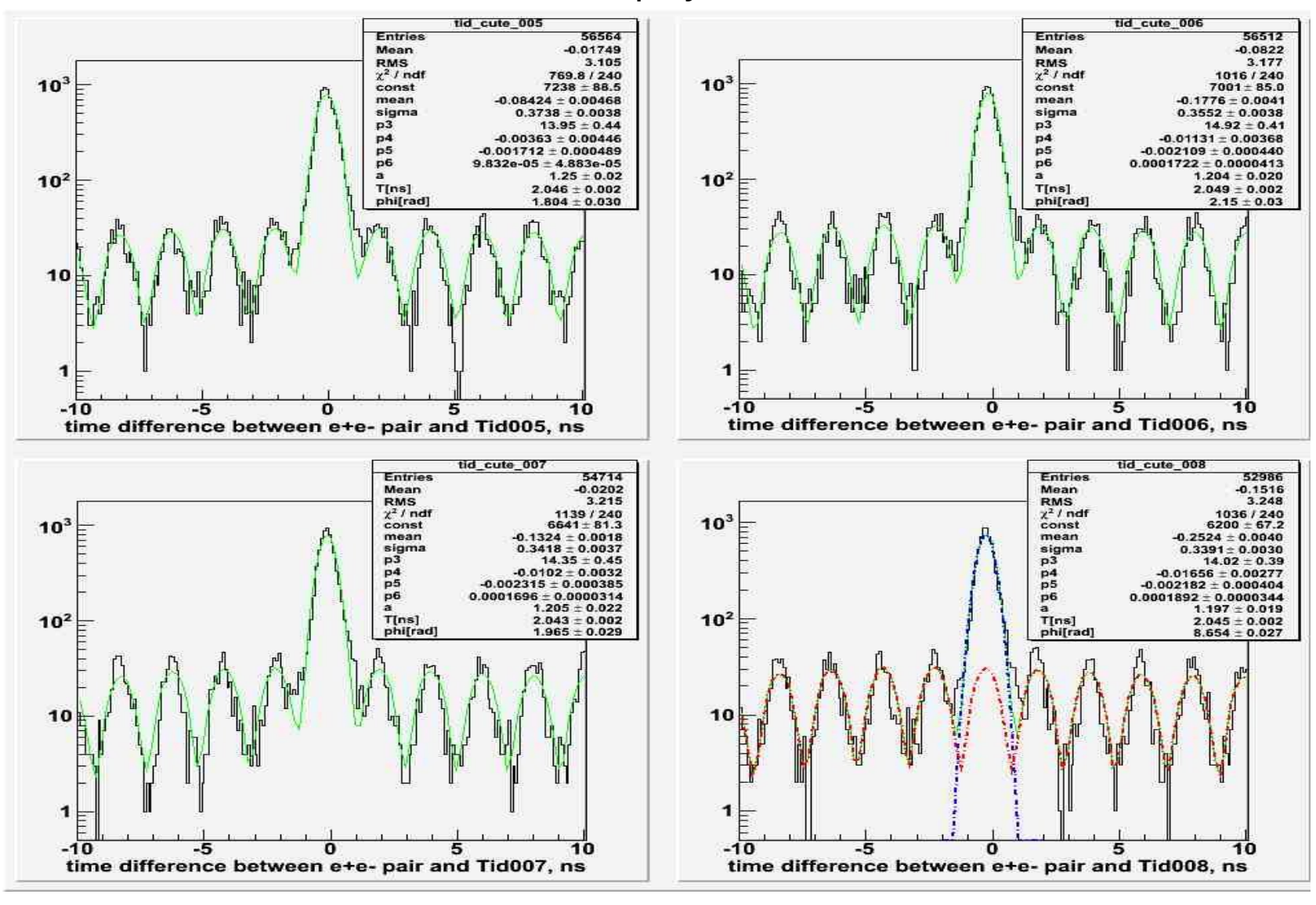

Fit function: one Gaussian +sin\*3<sup>rd</sup> polynomial

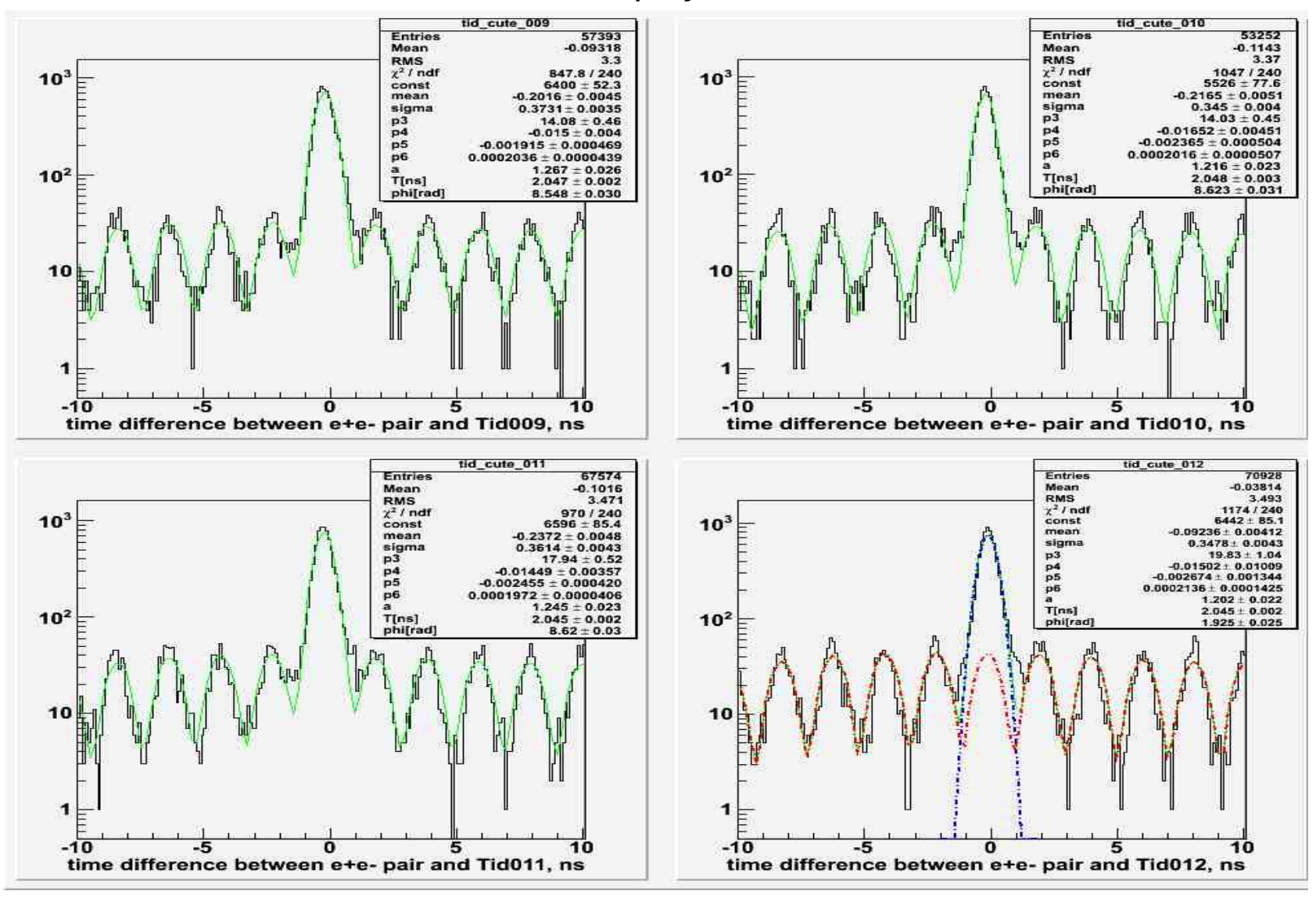

Fit function: one Gaussian +sin\*3<sup>rd</sup> polynomial

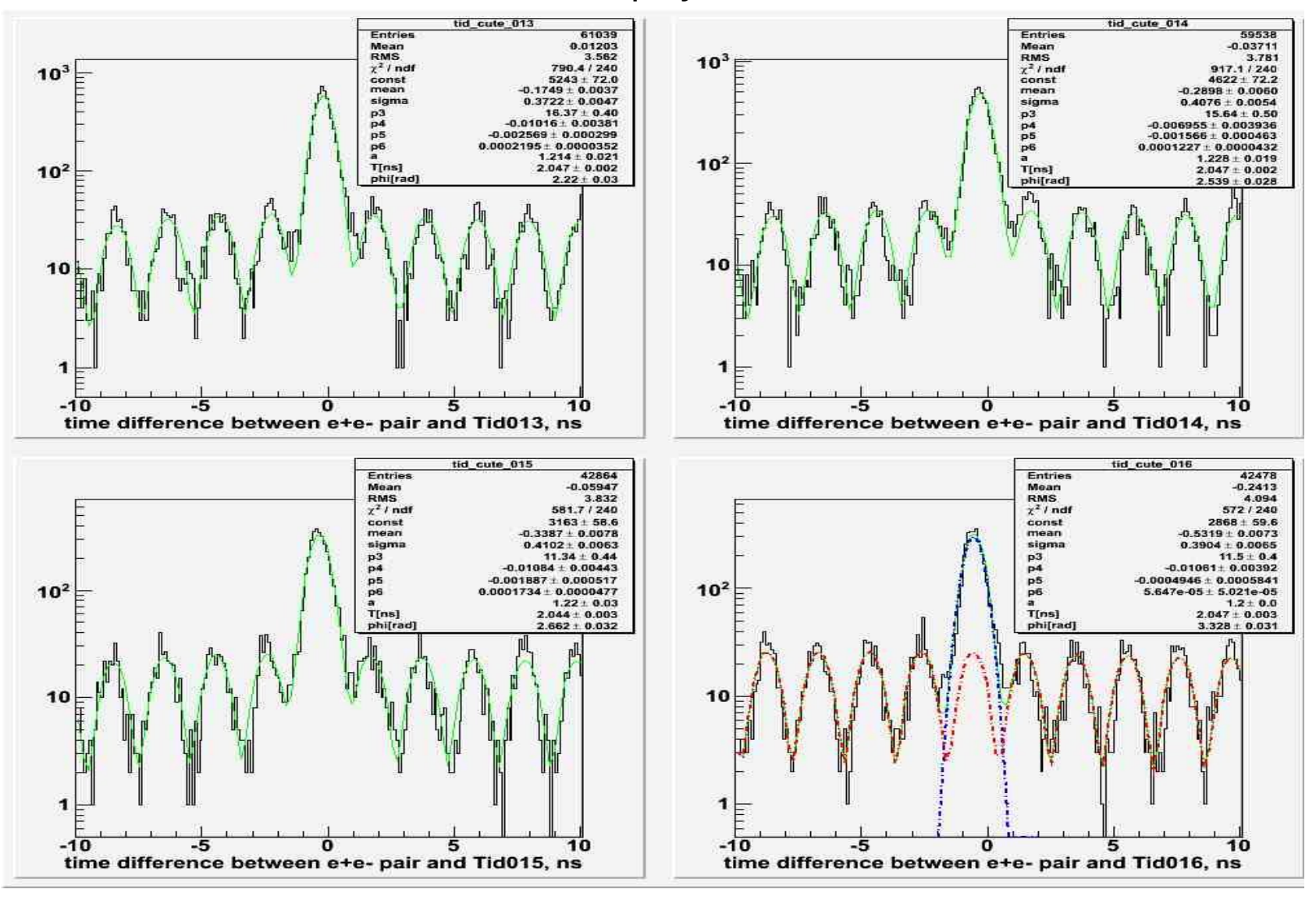

Fit function: one Gaussian +sin\*3<sup>rd</sup> polynomial

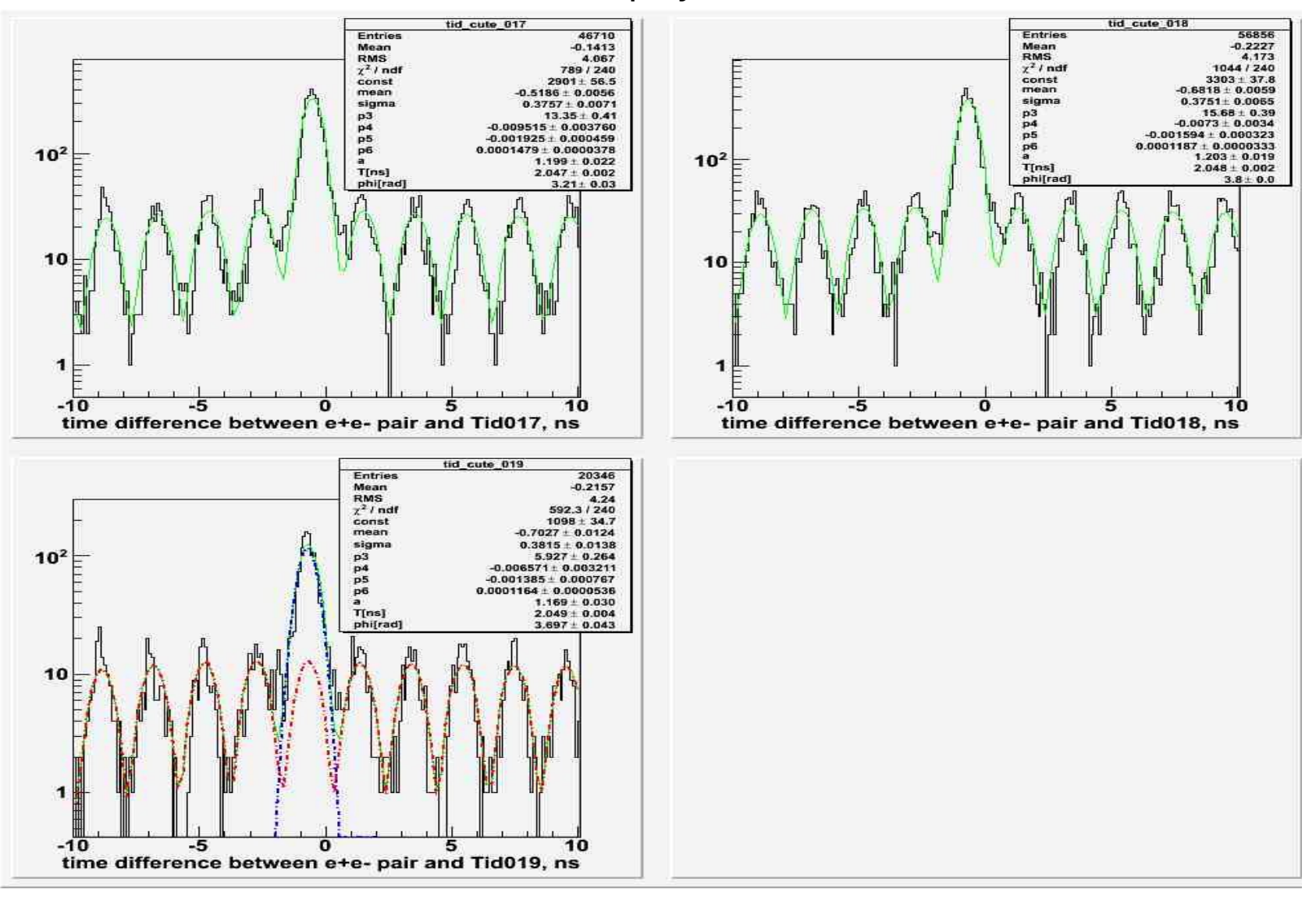

4)R\_rel:

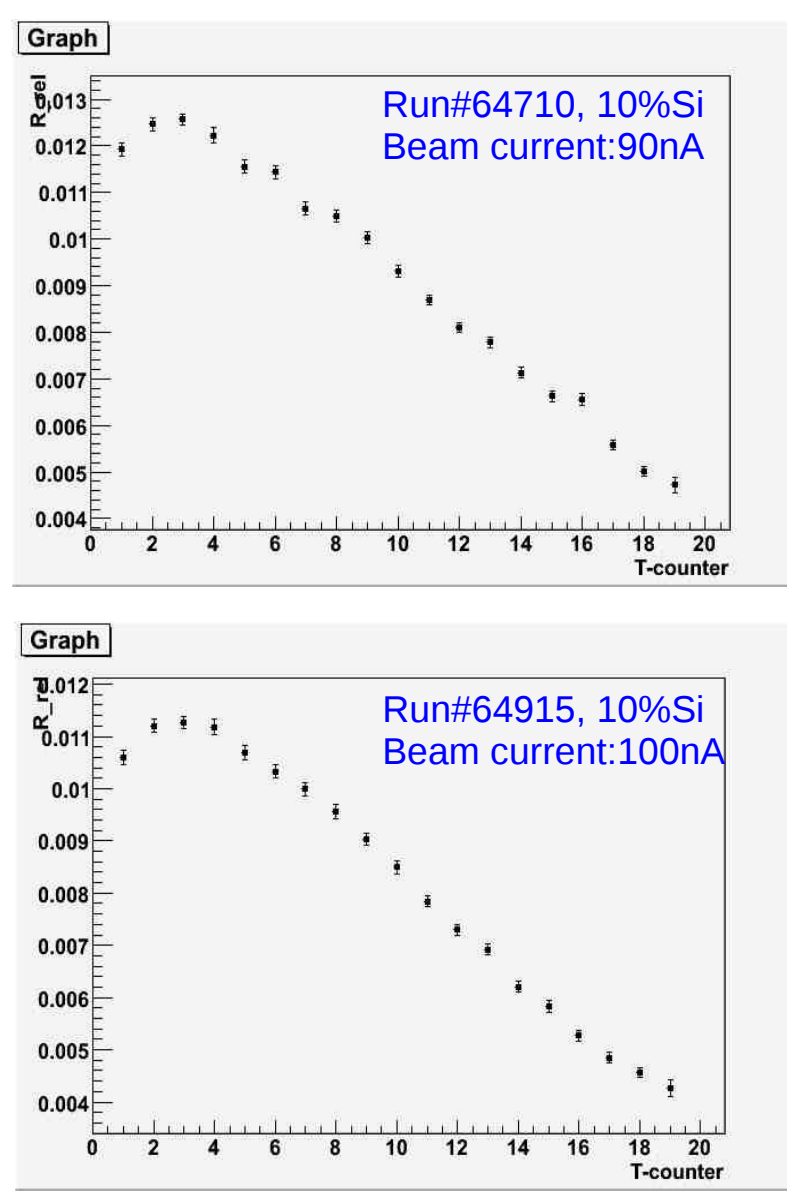

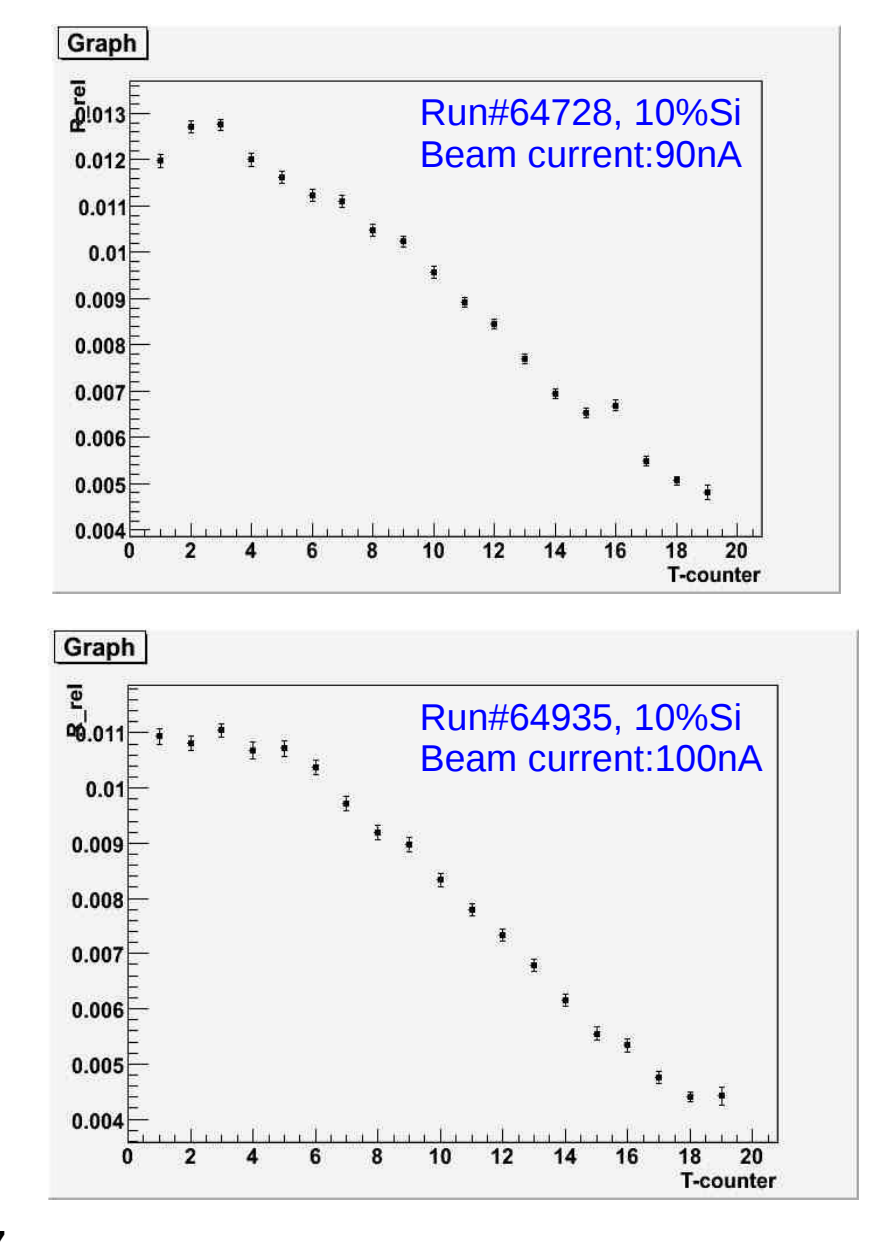

#### 1) R rel for 10%Si runs by using MOR to get the denominator, MOR+PS trigger (no Hycal,clock and LMS) to get numerator

Relative tagging ratio of Tid1,Tid2,Tid9,Tid12,Tid19 as function of run number of 22 runs spanning all production runs with Si target

Percent deviation from the average mean value as the function of run numbers, and the average mean values were calculated for each T-counters from 8 of 22 runs at the range from 64710

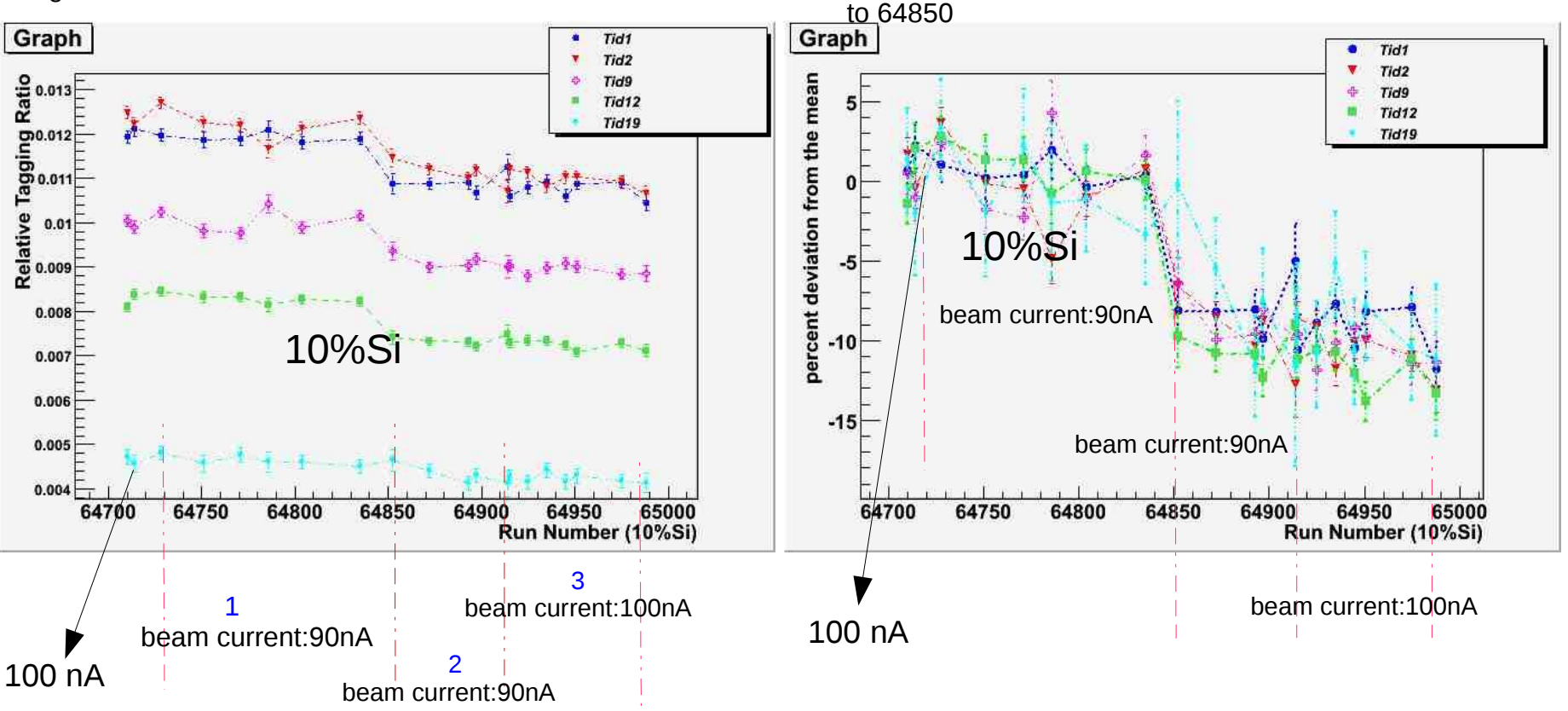

- 1. Run Number( 90nA ): 64710, 64728, 64751, 64771, 64786, 64804, 64835, 64852
- 2. Run Number(90nA): 64872, 64893, 64897, 64912, 64913
- 3. Run Number(100nA):64714, 64914 ,64915,64925,64935,64945,64951,64975,64988

### Clock trigger:

# Time distribution of e- from T-counters Time distribution of e+e-

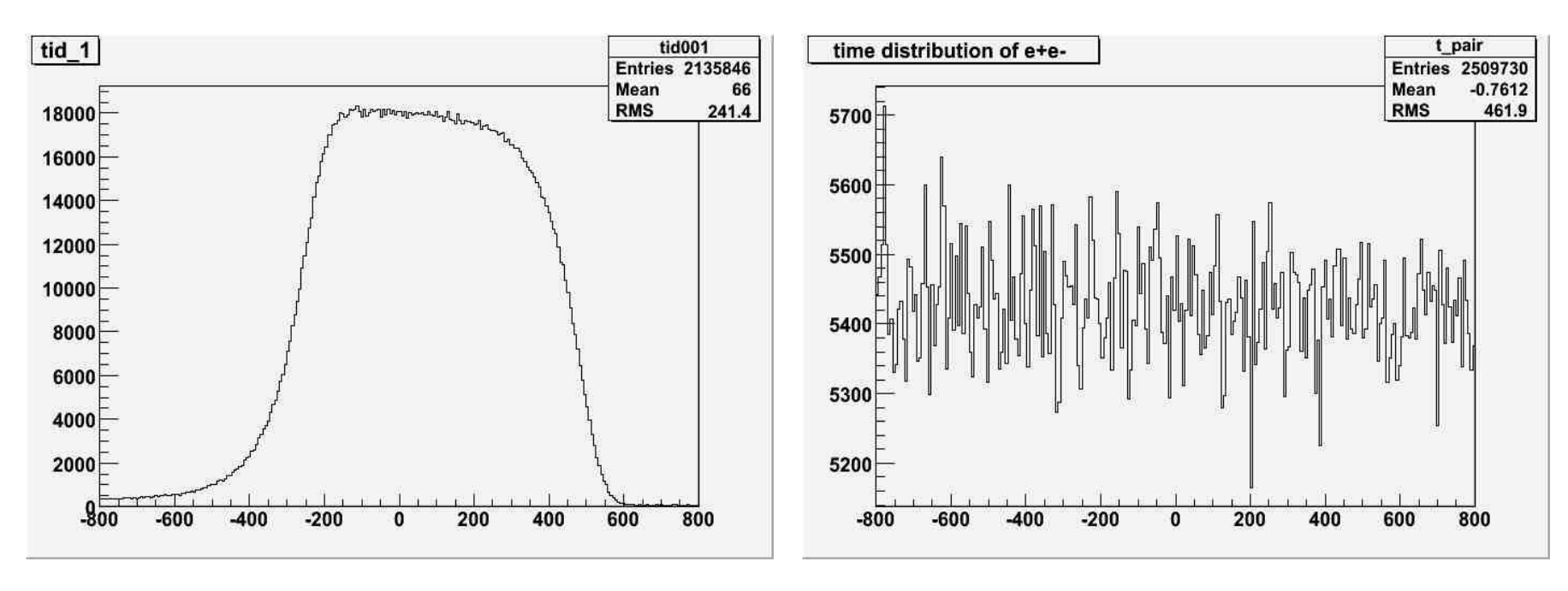

#### Tdiff of e+e- pairs and T-counter 1

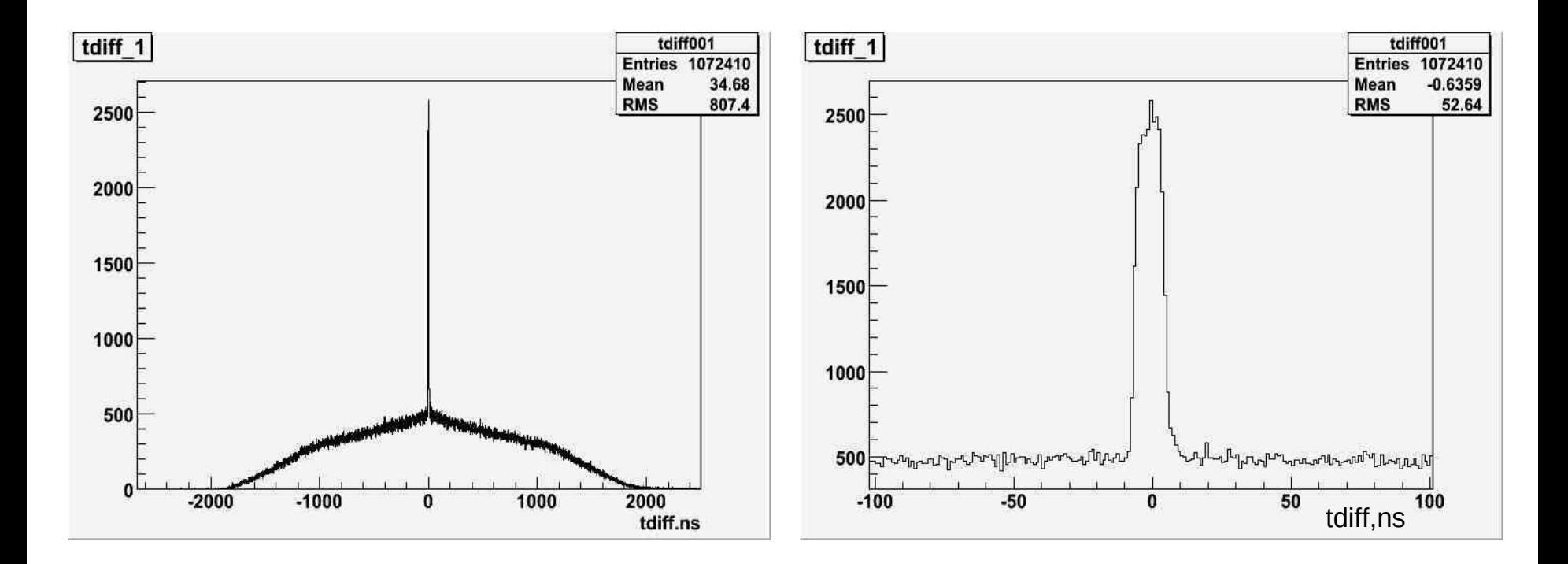

#### Tdiff of e+e- pairs and T-counter 1 (clock trigger)

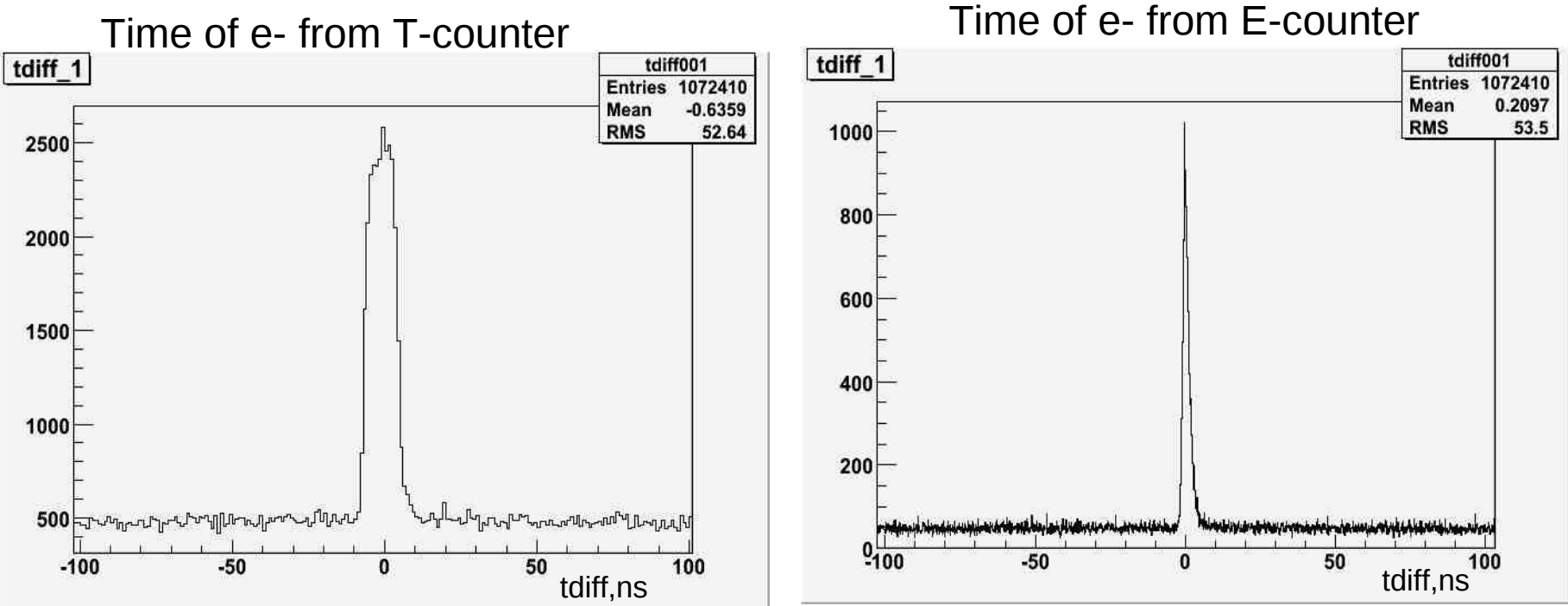

#### Time difference between E\_channel and T\_channel

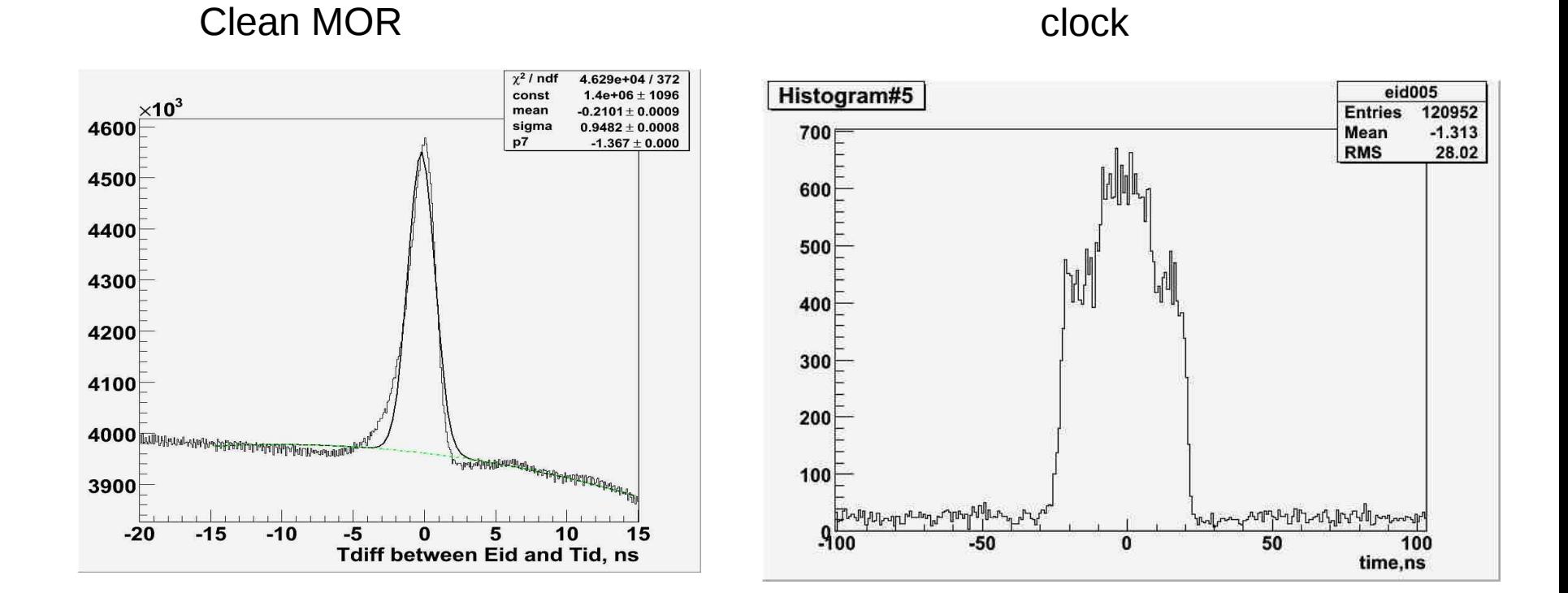

# R\_rel (MOR )

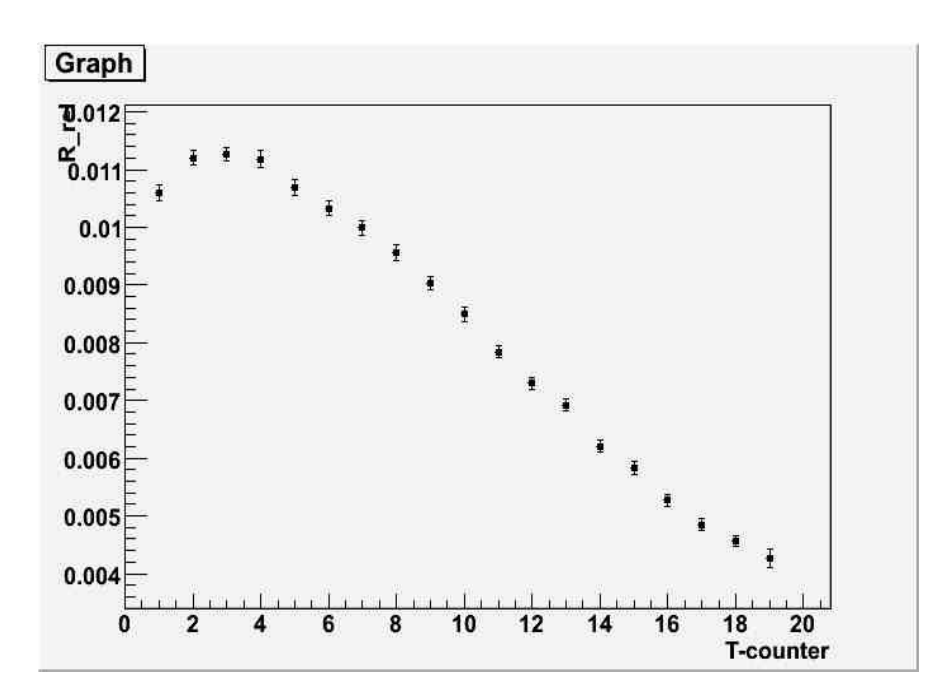

R\_rel (clock )

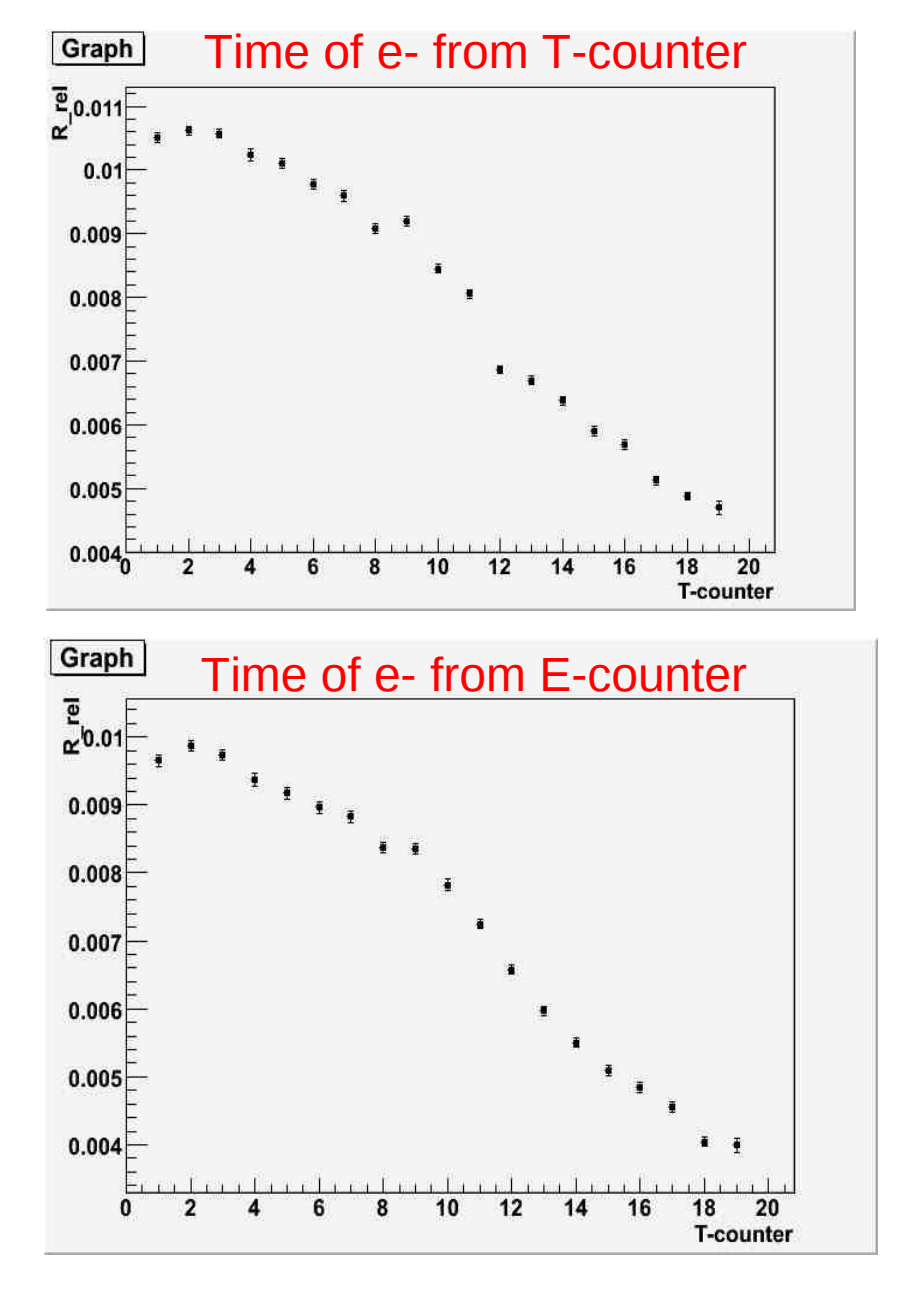

Relative tagging ratio of Tid1,Tid2,Tid9,Tid12,Tid19 as function of run number of 6 runs production runs with Si target

Percent deviation from the average mean value as the function of run numbers, and the average mean values were calculated for each T-counters from run# 64714 to 64835

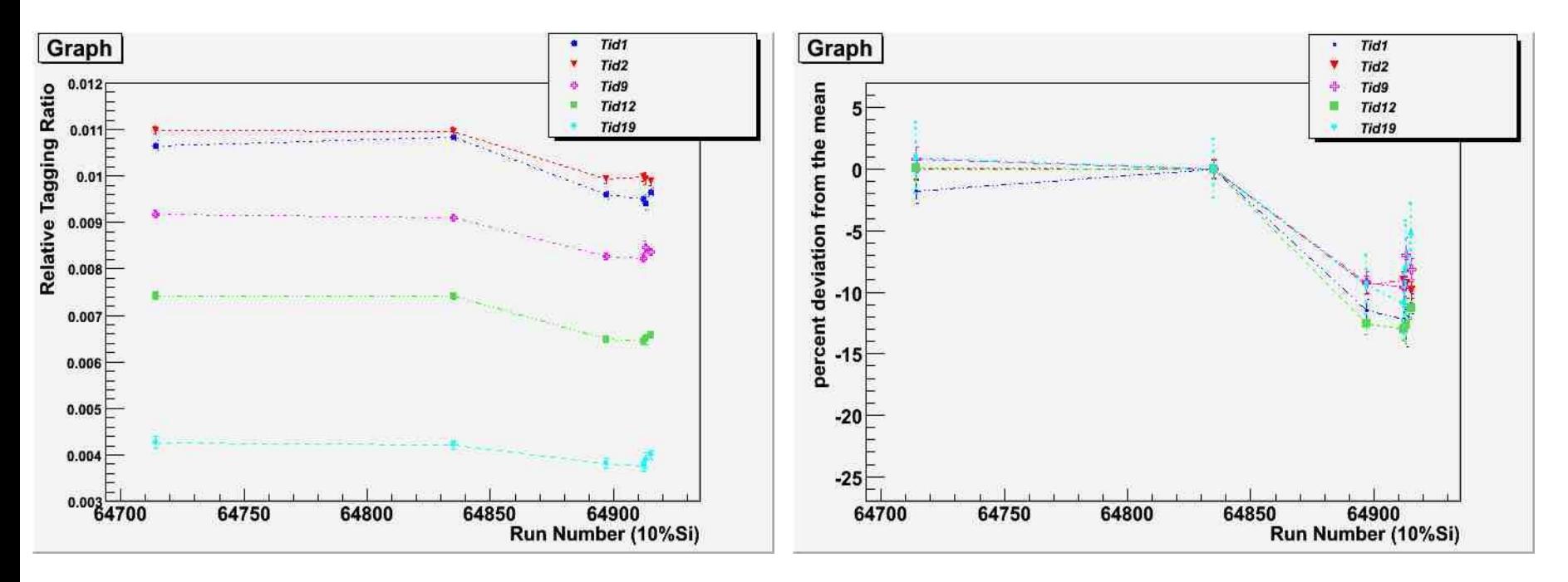